# **Obsah**

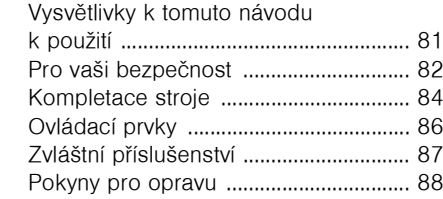

# <span id="page-0-0"></span>**Vysvětlivky k tomuto návodu k použití**

## **Obrázkové symboly**

Veškeré na přístroji zobrazené symboly jsou vysvětleny v tomto návodu k použití.

Symboly přispívají ke zvýšení srozumitelnosti popisu manipulace se strojem.

### **Oznaèení jednotlivých textových pasáží**

Popisované manipulaèní kroky mohou mít rùzná oznaèení:

• Manipulační krok bez přímého vztahu k zobrazení

Manipulační krok s přímým vztahem k zobrazení, uvedenému nad textem èi vedle něho, s odkazem na určité číslo pozice. Příklad:

- **1 =** povolit šroub
- **2 =** páèku ...

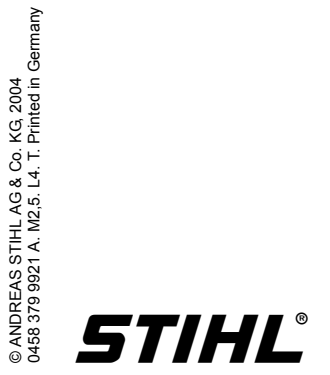

# <span id="page-1-0"></span>**Pro vaši bezpeènost**

Vedle popisu manipulace mohout být v tomto návodu k použití uvedeny i textové pasáže se zdůrazňujícím charakterem. Takové pasáže jsou označeny jedním z níže popsaných symbolù:

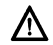

Varování jak před nebezpečím úrazu èi poranìní osob, tak i pøed závažnými věcnými škodami.

Varování před poškozením stroje jako celku èi jeho jednotlivých konstrukčních částí.

-n'- Odkaz, který sice není

bezpodmínečně důležitý pro obsluhu stroje, který však mùže vést k jeho lepšímu pochopení a využití.

Odkaz pro uvědomělejší chování uživatele vůči životnímu prostředí a tím vylouèení poškození životního prostředí.

### **Objem dodávky / vybavení**

Tento návod k obsluze se vztahuje na modely s rozdílným objemem dodávky. Konstrukèní díly, které nejsou obsaženy ve všech modelech a z toho vyplývající použití jsou označeny hvězdičkou<sup>\*</sup>. Konstrukční díly označené hvězdičkou<sup>\*</sup>, které však nepatří do standardního objemu dodávky stroje, jsou jako zvláštní pøíslušenství k dostání u smluvního obchodníka fy. STIHL.

# **Další technický vývoj**

STIHL se neustále zabývá dalším vývojem veškerých strojů a přístrojů; z tohoto důvodu si musíme vyhradit právo změn objemu dodávek ve tvaru, technice a vybavení.

Z údajù a vyobrazení uvedených v tomto návodu nemohou být proto odvozovány žádné nároky.

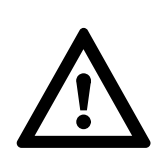

Dodatková bezpeènostní opatření jsou při práci s kombinací vodícího vozíku / rozbrušovacího stroje nezbytná.

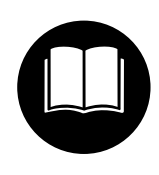

Bezpodmínečně si přečtěte a dodržujte níže uvedené bezpeènostní pokyny. Opakovaně si čas od času znovu pročtěte návody k použití a bezpečnostní

pokyny pro rozbrušovací stroj TS 700 a vodící vozík. Nedbalé či nesprávné použití stroje může vést k těžkým či smrtelným úrazùm.

Rozbrušovací stroj a vodící vozík nikdy nezapùjèovat èi nepronajímat bez návodù k použití. Každý uživatel tohoto rozbrušovacího stroje a tohoto vodícího vozíku musí dbát na informace v těchto návodech k použití.

Nechte si ukázat od autorizovaného obchodníka STIHL, jak se s rozbrušovacím strojem a vodícím vozíkem zachází.

Dodržovat specifické bezpeènostní předpisy platné v České republice, např. příslušných oborových sdružení, úřadů pro bezpeènost práce a pod.

# ! **Pozor!**

Nezletilí nesmějí s rozbrušovacím strojem a s vodícím vozíkem pracovat. Děti, diváky a zvířata nepouštět do blízkosti stroje! Rozbrušovací stroj nikdy nenechat bez dohledu s běžícím motorem.

# **Vodící vozík**

Konstrukèní èásti vodícího vozíku, vyobrazení a definice viz kapitola "Důležité konstrukèní prvky".

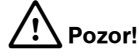

Nikdy neprovádět žádné změny na rozbrušovacím stroji èi vodícím vozíku. Používat pouze přídavná zařízení, která byla dodána či výslovně pro montáž na tento rozbrušovací stroj a tento vodící vozík firmou STIHL povolena. I když jsou určitá nepovolená přídavná zařízení <sup>s</sup> motorovou jednotkou STIHL a s vodícím vozíkem použitelná, mùže být jejich použití velice nebezpečné.

# **Montáž rozbrušovacího stroje** !**Pozor!**

K montáži na vodící vozík je firmou STIHL povolen pouze rozbrušovací stroj STIHL TS 700. Montáž jiných rozbrušovacích strojů není dovolena – hrozí nebezpečí úrazu zlomením rozbrušovacího kotouèe po ztrátě kontroly nad strojem!

Při montáži dbát na příslušnou kapitolu <sup>v</sup> návodu k použití.

Před a po montáži zkontrolovat stav provozní bezpeènosti vodícího vozíku a rozbrušovacího stroje. Zkontrolovat funkčnost ovládacích prvků (např. ovládání plynu, přestavování hloubky řezu) – dbát na údaje v pøíslušných kapitolách návodù k použití.

# **Tankování paliva**

Při tankování paliva do rozbrušovacího stroje umístěného na vodícím vozíku musí být vodící vozík zajištěn jak proti pøevrhnutí, tak i proti rozjetí.

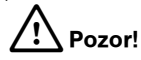

Benzín je extrémně snadno vznětlivý! Pokud dojde k jeho rozlití nebo jiskrou èi jiným zapalovacím zdrojem k jeho vznícení, může způsobit požáry, těžké popáleniny a věcné škody. Při manipulaci s benzínem nebo palivovou směsí je třeba se chovat obzvláště opatrně. Zachovávat odstup k otevřenému ohni. Nekouřit. Podrobné údaje týkající se tankování jsou uvedeny v příslušné kapitole návodu k použití rozbrušovacího stroje.

# **Pøi práci**

Z dráhy určené k rozbroušení odstranit všechny předměty, mohly by způsobit zaseknutí rozbrušovacího kotouèe. Tím by mohlo dojít ke vzniku vysokých třecích sil, v jejichž důsledku by byl snížen i pro řez k dispozici stojící výkon motoru. Vodící vozík používat pouze pro rovné řezy.

# !**Pozor!**

V případě, že by se s vodícím vozíkem přejíždělo přes nějaké předměty, mohl by se rozbrušovací kotouč zaklesnout v řezu – hrozí nebezpeèí jeho rozlomení! Pracovní prostor vždy vyklidit – nepracovat nikdy na nerovném podkladu.

# !**Pozor!**

S rozbrušovacím strojem usazeným na vodícím vozíku nikdy nepracovat na nerovných plochách – vodící vozík by se mohl převrátit a rozbrušovací kotouč přitom zlomit – hrozí nebezpečí úrazu!

# !**Pozor!**

Při práci se strojem může dojít ke vzniku prachu, výparů a kouře, obsahujících chemické látky. Je známé, že tyto látky mohou způsobit vážná zranění či onemocnění. Vzniku prachu, výparů a kouře je třeba zabránit pokud možno přímo na místě vzniku. K tomu je pro vodící vozík a rozbrušovací stroj k dispozici vodní přípojka, která by měla být použita k vázání prachu, pokud není možné provádět rozbrušování za mokra. Není-li možné zabránit vdechování jedovatých prachů, výparů a kouře, měli by všichni uživatelé a v okolí se zdržující osoby zásadně vždy nosit ochrannou dýchací masku, kterou NIOSH/MSHA pro daný dělený materiál povolili. Dbát také na bezpeènostní pokyny týkající se prachù, výparů a kouře, uvedené v návodu k použití rozbrušovacího stroje.

# <span id="page-3-0"></span>**Uvedení vodícího vozíku do pracovní polohy**

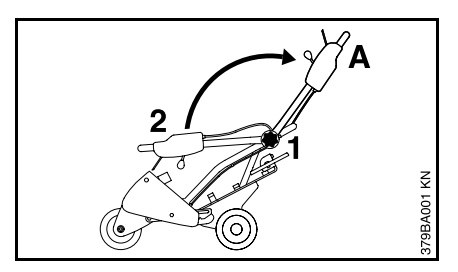

- **1 =** Hvězdicovým ručním kolečkem otáčet v protisměru chodu hodinových ruèièek a
- **2 =** vodící madlo uvést do polohy **A**.
- $\bullet$ Hvězdicové ruční kolečko pevně utáhnout ve směru chodu hodinových ručiček.

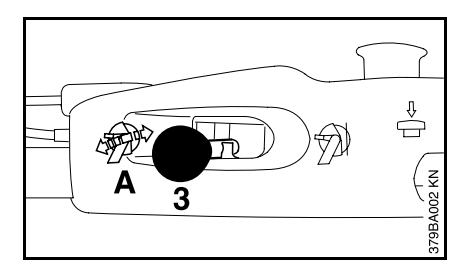

- $\bullet$ Vodící madlo pevně přidržet.
- **3 =** Páčku pro přestavení hloubky řezu uvést do polohy **A** – tím se zařízení pro nastavení hloubky řezu deblokuje.

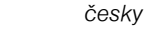

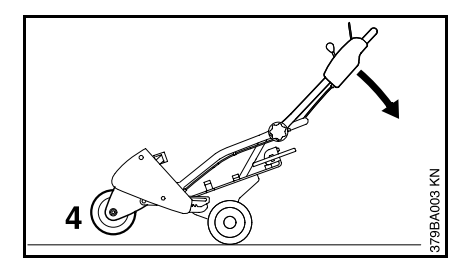

- $\bullet$ Vodící madlo zatlačit ve směru šipky dolù tak, až
- **4 =** se koleèko s kyvným ramenem vznáší nad zemí.
- $\bullet$ Vodící vozík držet v této poloze.

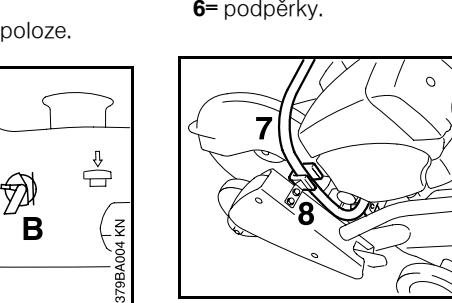

- **7=** Přední rukojeť musí
	- **8=** zapadnout do přidržovacího třmenu a poté

Rozbrušovací stroj nasadit tak, aby

 **5=** šrouby zapadly do otvorù

**Osazení rozbrušovacím strojem**

**9=** vtlačit zadní rukojeť směrem dolů do **10=** držáku.

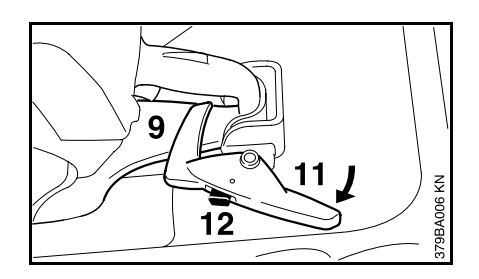

- **11=** Aretační páčku přesunout přes ochranný kryt ruky a zaaretovat ji.
- **12=** Pojistná západka se vysune a rukojet' je pevně zafixovaná.

### **Montáž ovládání plynu**

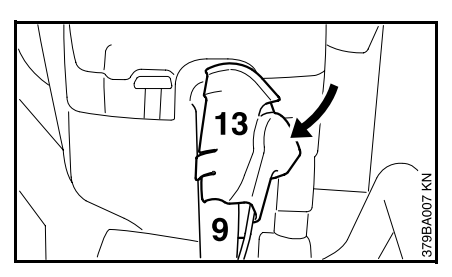

**13=** Ovládání plynu nasunout ze strany na  **9=** na zadní rukojet' a zaaretovat je.

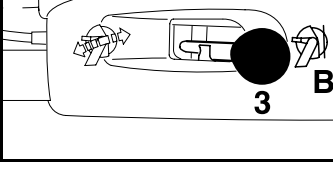

- **3 =** Páčku pro přestavování hloubky řezu uvést do polohy **B** – tím se zařízení pro nastavení hloubky řezu zaaretuje.
- $\bullet$  Povolit tlak na vodící madlo – koleèko kyvného ramena je na zemi.

# **Demontáž rozbrušovacího stroje**

- $\bullet$ Pojistnou západku na aretační páčce zamáčknout a aretační páčku vytočit <sup>z</sup> ochranného krytu ruky.
- $\bullet$  Ovládání plynu ze zadní rukojeti sejmout.
- $\bullet$  Rozbrušovací stroj sejmout z vodícího vozíku.

# Při přepravě

K prostorově úsporné přepravě lze hvězdicové ruční kolečko povolit a vodící madlo sklopit dopředu.

# <span id="page-5-0"></span>Přestavení hloubky řezu

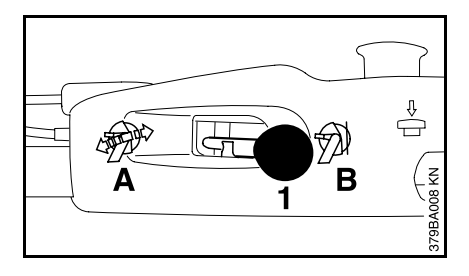

**1 =** Páèkou se ovládá zařízení pro přestavení hloubky řezu.

Poloha páčky

- **A** zařízení pro přestavení hloubky řezu je deblokováno
- **B**zařízení pro přestavení hloubky řezu je zaaretováno

#### **Pozice A – deblokace –**

pro nastavení požadované hloubky řezu a k ponoření do řezu

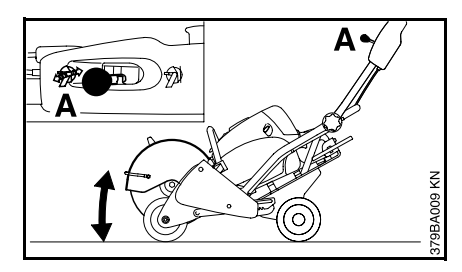

#### **Pozice B – aretace –**

pro zaaretování nastavené hloubky řezu a pro práci se stejnoměrnou hloubkou řezu

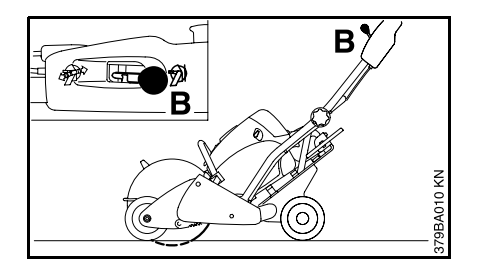

# <span id="page-6-0"></span>**Zvláštní pøíslušenství**

### **Deblokace kombinovaným klíèem**

Pokud není deblokace možná pomocí páčky na vodícím madle, může být zařízení pro přestavení hloubky řezu deblokováno pomocí kombinovaného klíče.

Deblokace pomocí kombinovaného klíče se smí provádět jenom při vypnutém motoru – nikdy se nedotýkat horkého výfuku spalin!

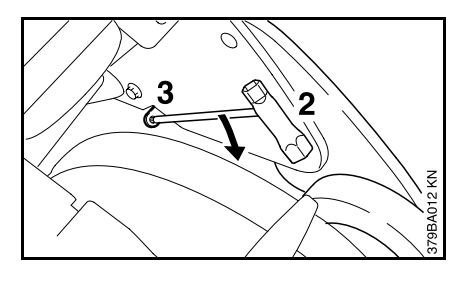

Pro deblokaci vsunout

- **2 =** kombinovaný klíè do
- **3** = otvoru a tlačit ho ve směru šipky dolů.

#### **Ovládání plynu**

Rozbrušovací stroj nastartovat dle kapitoly "Startování / vypnutí motoru" v návodu k použití rozbrušovacího stroje.

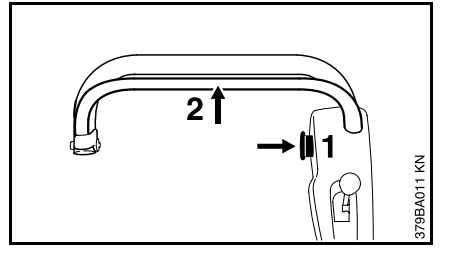

Ovládání plynu se neprovádí ze zadní rukojeti rozbrušovacího stroje, nýbrž prostřednictvím ovládání plynu na vodícím madle.

K tomu

- **1 =** zatlačit pojistné tlačítko a přidržet je,
- **2 =** ovládání plynu přitáhnout až na doraz k vodícímu madlu -

#### **poloha plného plynu**.

- -n'- Otáčky rozbrušovacího stroje jsou
	- závislé na vzdálenosti ovládání plynu od vodícího madla.

Jakmile se ovládání plynu zcela pustí (poloha volnoběhu), musí se před opětným přidáním plynu pojistné tlačítko opět stisknout.

Sada ukazatele směru řezání Sada vodní nádržeSada tlakové vodní nádrže

# <span id="page-7-0"></span>**Pokyny pro opravu**

Uživatelé tohoto stroje smějí provádět pouze takové údržbářské a ošetřovací úkony, které jsou popsány v tomto návodu k obsluze. Obsáhlejší opravy smějí být provedeny pouze v autorizované servisní dílně STIHL.

Po opravě mohou být nároky vyplývající ze záruky uznány pouze tehdy, byla-li oprava provedena jedním z autorizovaných servisních podnikù firmy STIHL s originálními náhradními díly STIHL.

Originální náhradní díly znaèky STIHL se poznají podle číselného označení náhradních dílù STIHL, podle nápisu **STIHL** a případně podle znaku firmy STIHL pro náhradní díly  $\square$ . Na drobných souèástkách mùže být uveden pouze tento znak.